## **ԳՈՄԵԼ, ՔԱՂԱՔԱՅԻՆ\_2010-17**

Король решил расставить сторожевые башни вокруг его дворца, но не хотел слушать советчика и не хотел с ним спорить. Советчик предложил расставить четыре сторожевые башни по краям королевства и указал координаты на карте. Король решил поменять расположение башен. Первую он сдвинул на 4 вправо, вторую на 3 вверх и на 2 влево, третью на 1 влево, четвертую на 5 вправо и на 2 вниз. Советчик понял, что это не выгодно решил посчитать расстояния: от дворца до прежних координат башен; от дворца до новых координат башен. И показал свои результаты королю, но ведь король советчику не доверял, поэтому просит посчитать и вывести 8 расстояний с точностью до семи знаков после десятичной точки. Так, как они будут не раз спорить, то лучше напишите программу, которая это будет делать без вашего присутствия.

## **Входные данные.**

- xk yk координаты дворца
- x1 y1 координаты первой башни советчика
- x2 y2 координаты второй башни советчика
- x3 y3 координаты третьей башни советчика
- x4 y4 координаты четвертой башни советчика

## **Выходные данные.**

- r1 расстояние от дворца до первой башни советчика
- r2 расстояние от дворца до второй башни советчика
- r3 расстояние от дворца до третьей башни советчика
- r4 расстояние от дворца до четвертой башни советчика
- r5 расстояние от дворца до первой башни короля
- r6 расстояние от дворца до второй башни короля
- r7 расстояние от дворца до третьей башни короля
- r8 расстояние от дворца до четвертой башни короля

## **Пример.**

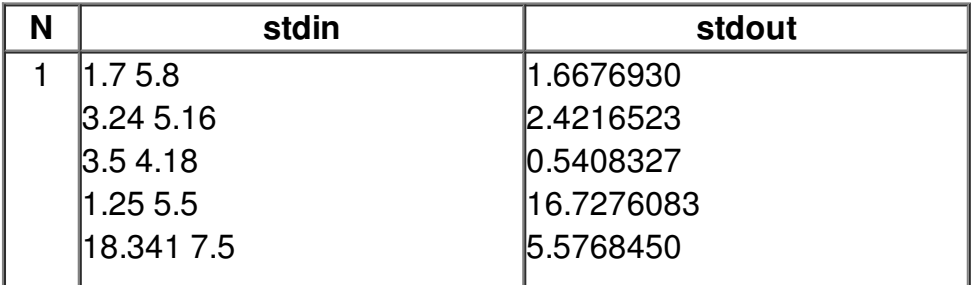

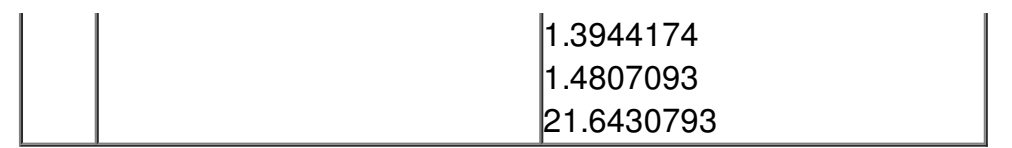